## Smart video, smarter networking Smart Managed Switches

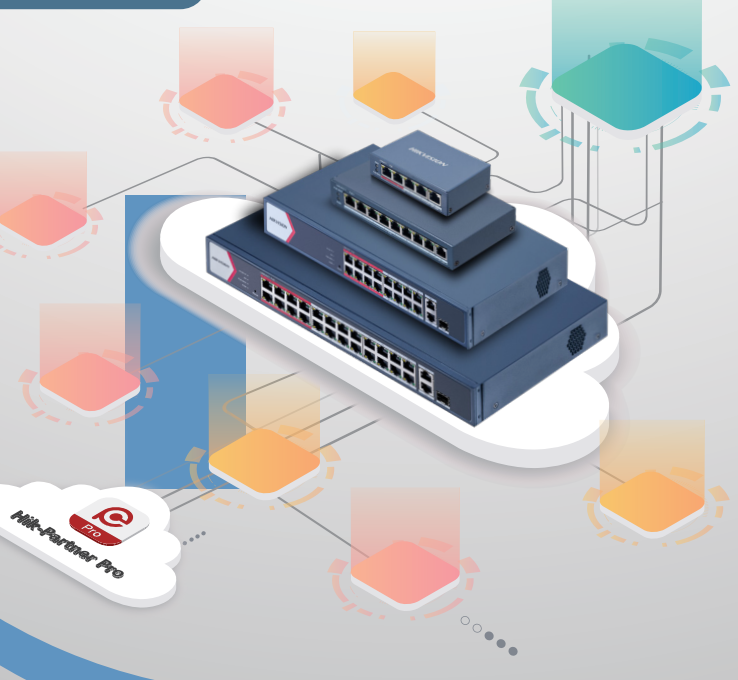

# Hikvision **- all on mobile**

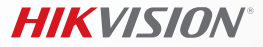

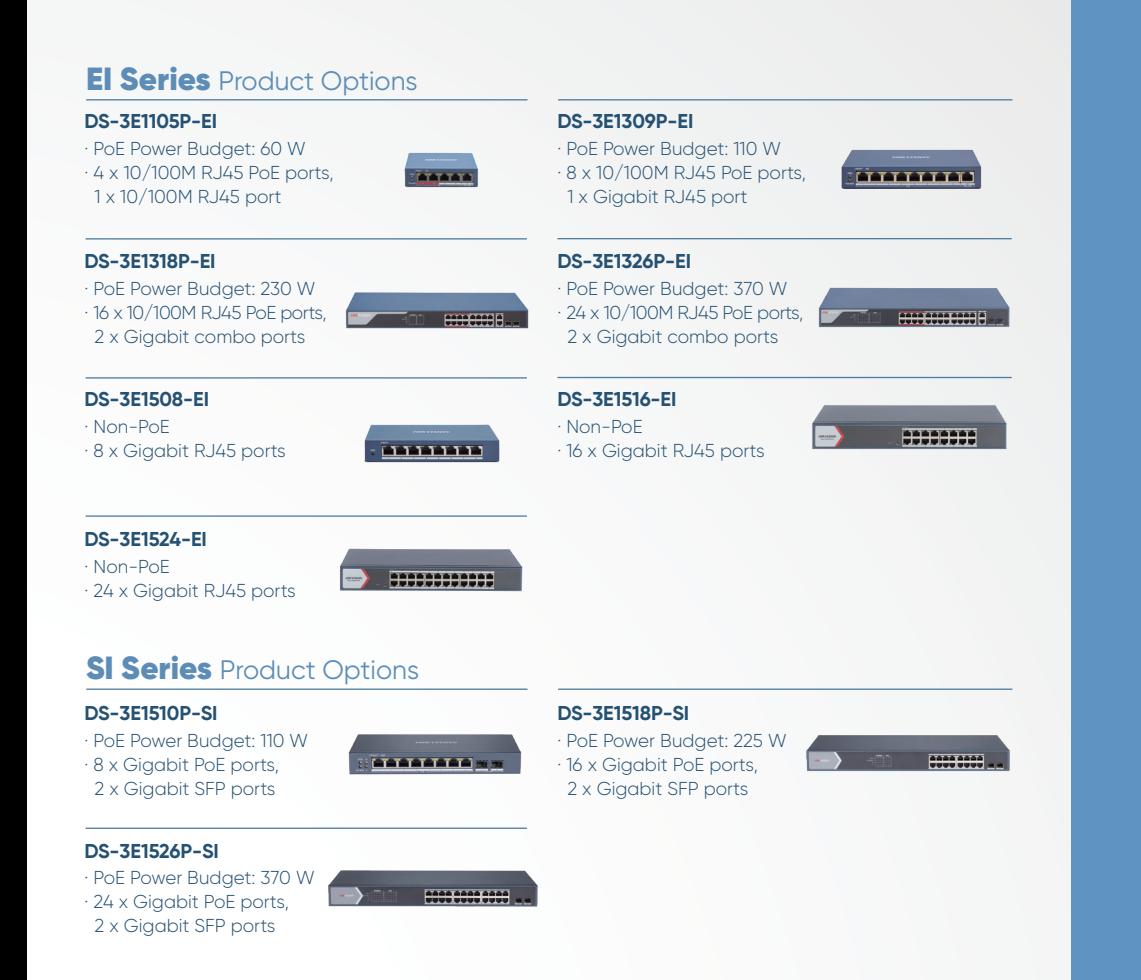

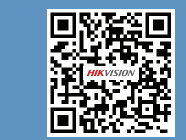

www.hikvision.com support@hikvision.com

 $\begin{array}{ccccccccccccccccc} \circ & \circ & \circ & \circ & \circ & \circ & \circ & \circ \end{array}$ 

#### **HIKVISION**

### Unified cloud management for security systems

Smart managed switches with cloud management perfectly integrate with the Hik-Partner Pro (HPP) app, providing comprehensive capabilities for an entire security system.

## Troubleshoot on a phone

Smart managed switches make it easy to quickly locate malfunctions on the HPP app, saving time and costs while improving

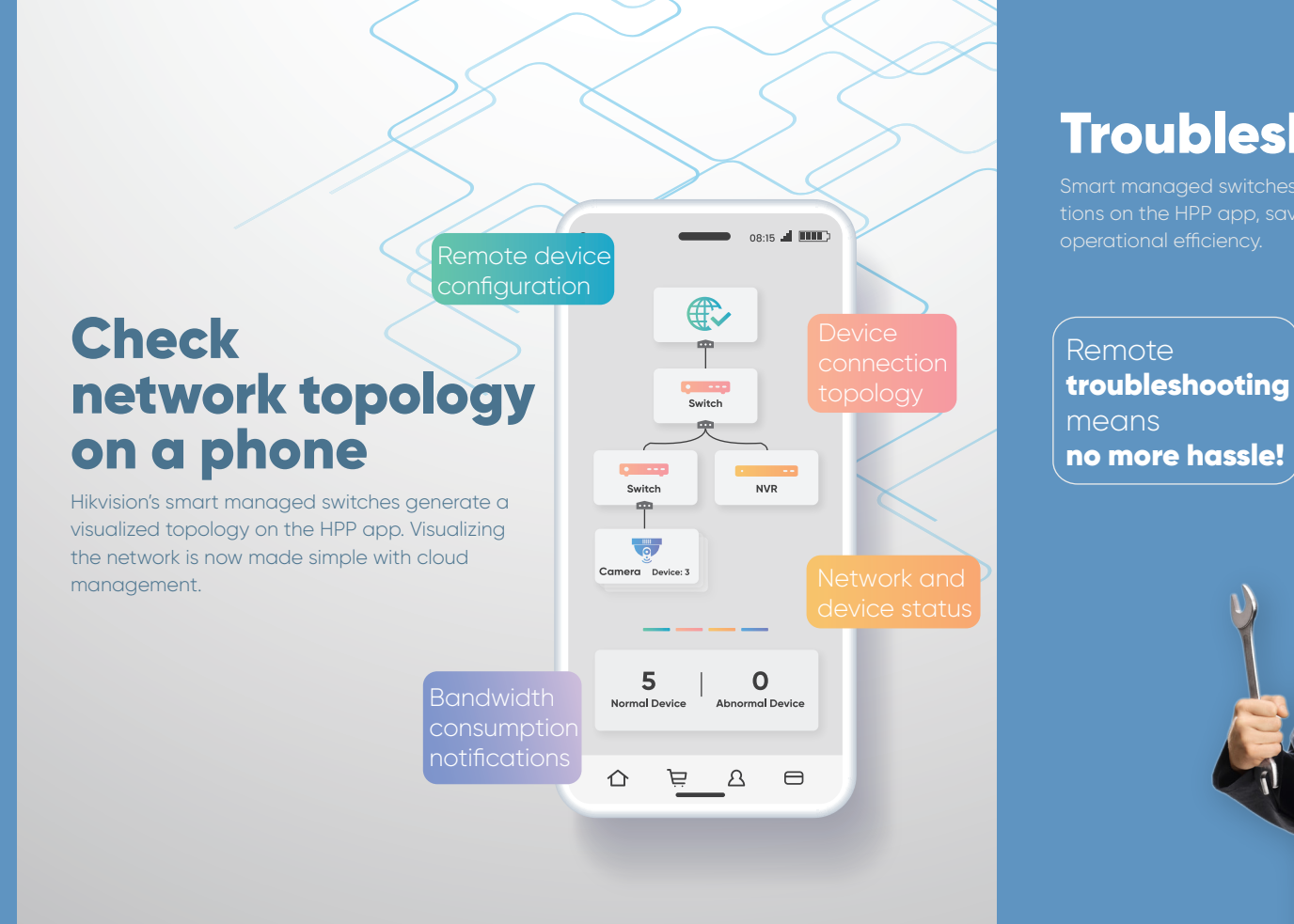

#### **HIKVISION**

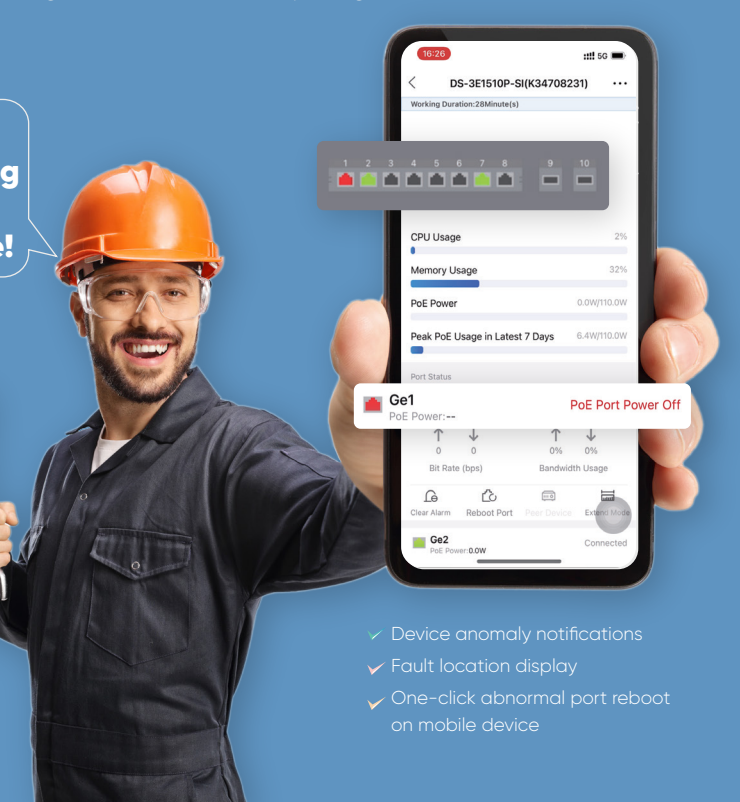

via a phone

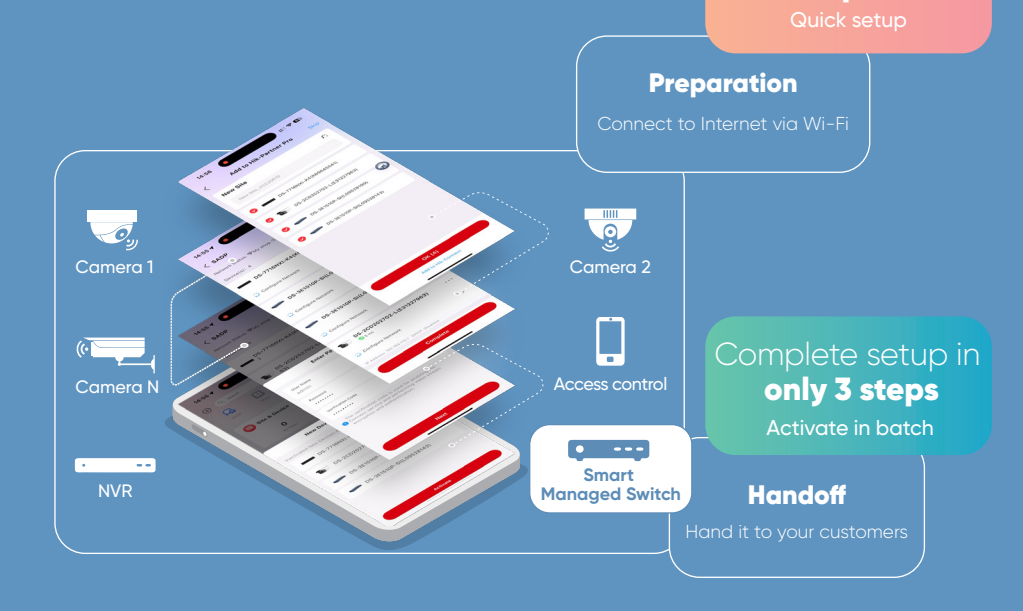